Ralph Bernardy

# Drei Préludes

für das Clavemusicum omnitonum

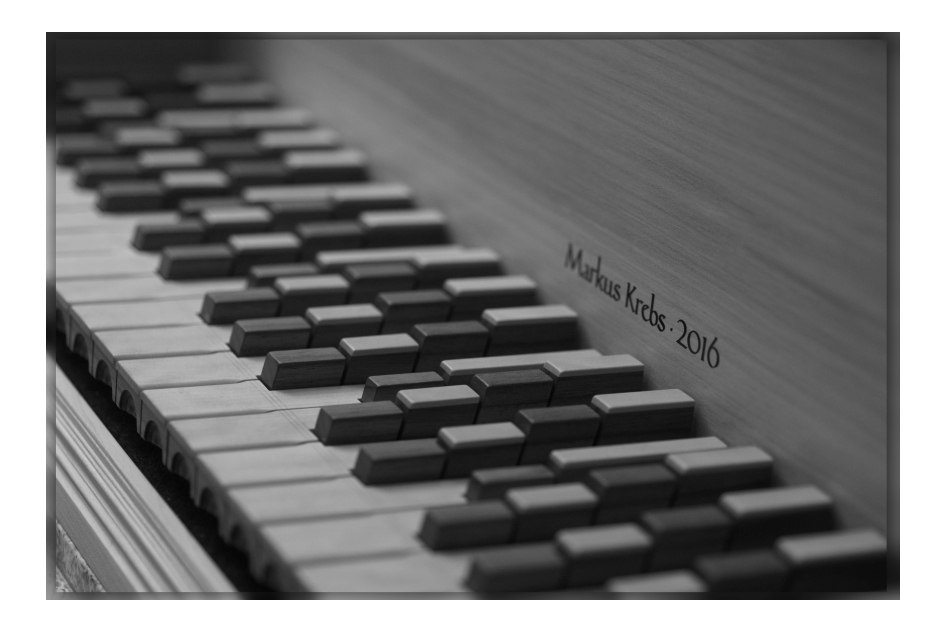

#### Aufführungspraktische Hinweise

Das *Clavemusicum omnitonum* ist 31-mitteltönig gestimmt. Die Tastenbelegung ist wie folgt:

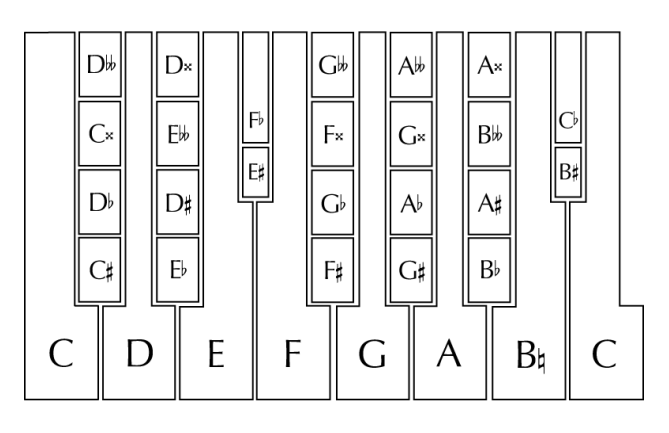

Die Préludes sind frei zu spielen (quasi *non mesuré*), Takte dienen primär der Gruppierung. X-tolen sind nicht metronomisch zu verstehen. Ganze Noten haben je nach Kontext etwa ihren eigentlichen Wert oder sind von unbestimmter Dauer. Bögen sind entweder Binde- oder Haltebögen; letztere, die nicht zu einer Note führen, bestimmen, wie lange die Taste niedergedrückt bleiben soll. Achtel- und Sechzehntelnoten mit weißen Notenköpfen werden gehalten, ein angehängter Haltebogen bestimmt wiederum deren Dauer.

Die Musik ist *septimal* konzipiert, d. h. unter Berücksichtigung septimaler Intervalle (7:4, 7:5, 9:7 etc.). Die Notation ist jedoch aufgrund der (der Temperatur) immanenten Enharmonik und zugunsten besserer Lesbarkeit »in Tabulatur«, d. h.:

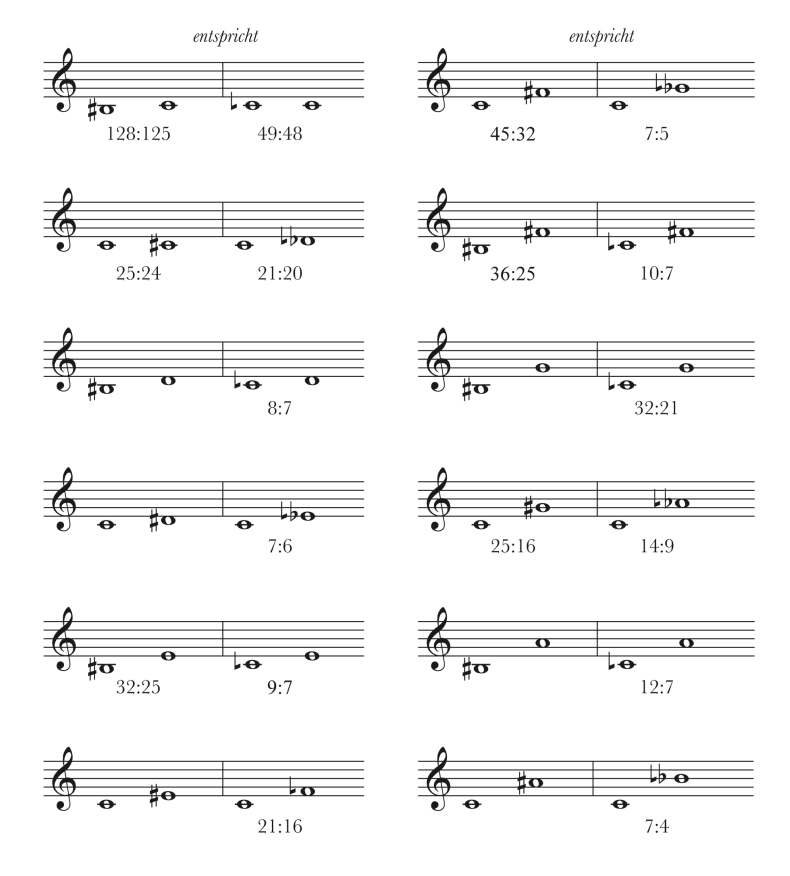

Die notierten Töne umfassen den Quintenzirkel von G $\frac{1}{2}$  bis A $\ast$ , diesen überschreitende Töne (z. B. C $\flat$ , E $\star$ ) sind daher entgegen ihrem musikalischen Sinn enharmonisch verwechselt notiert.

### Prélude I

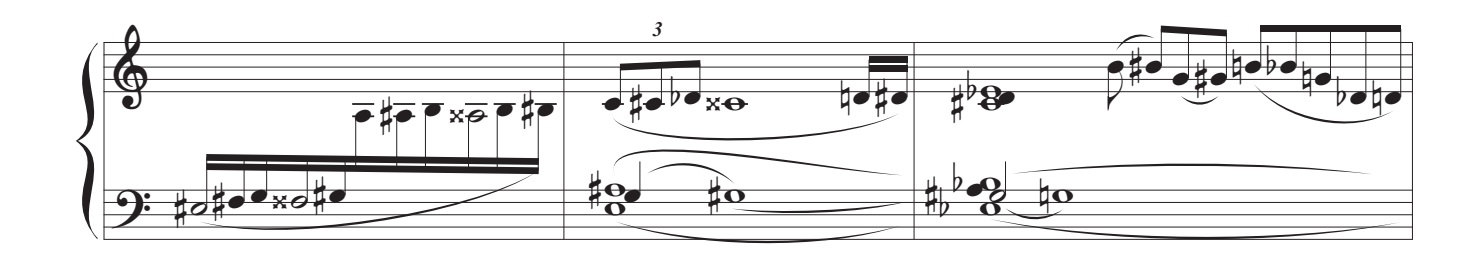

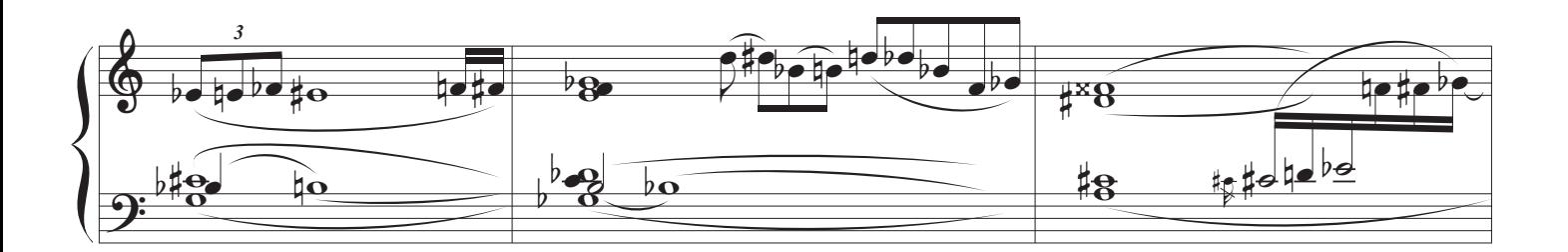

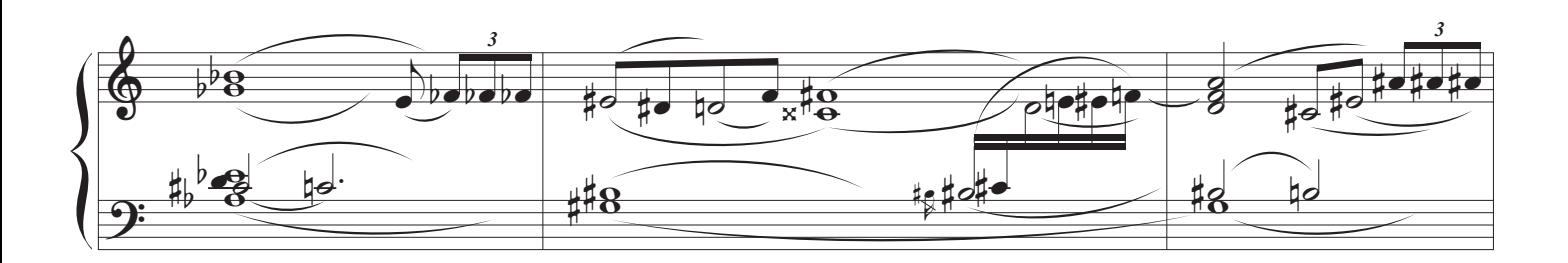

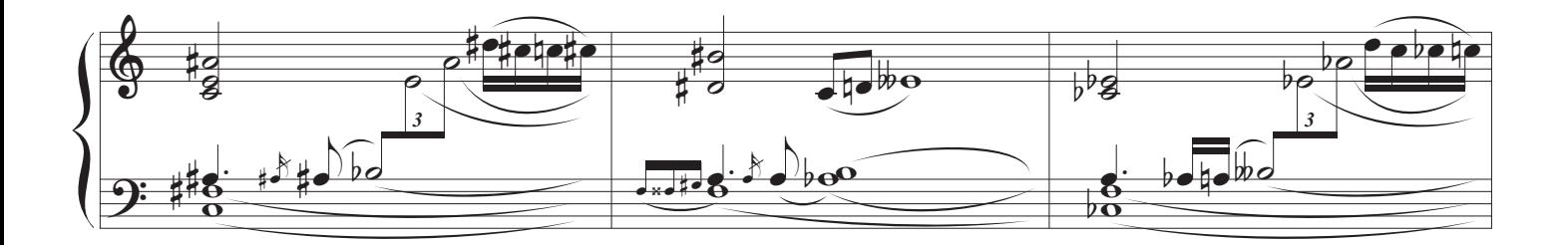

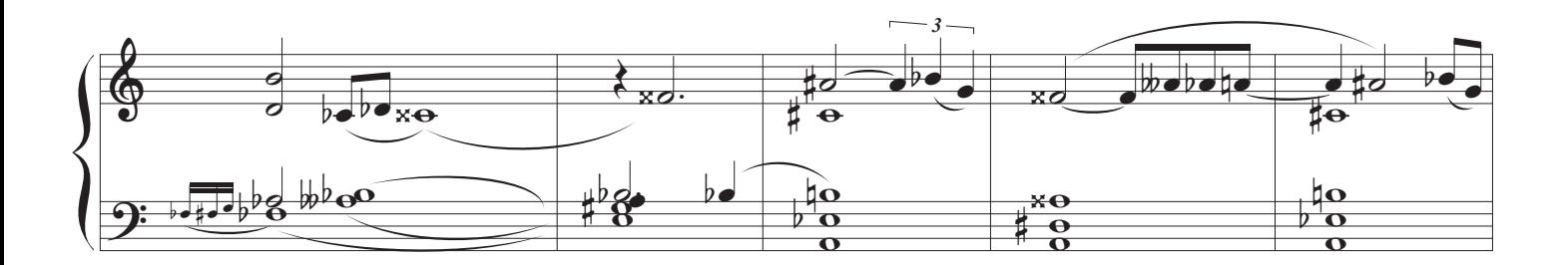

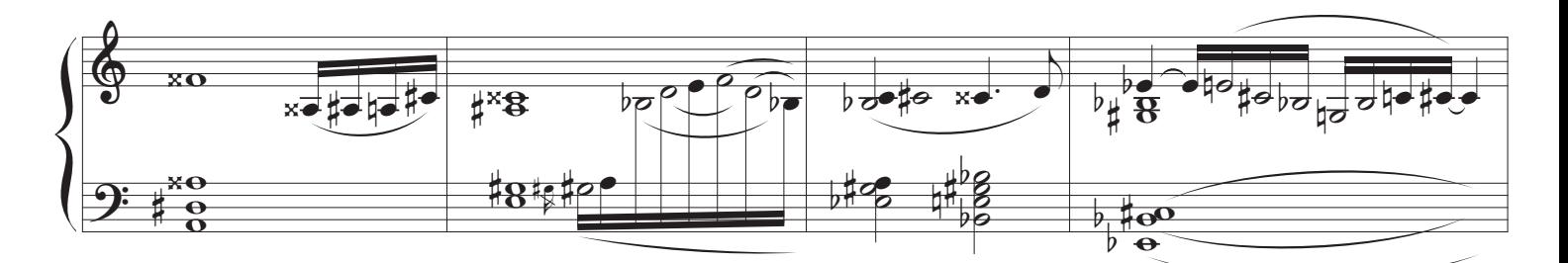

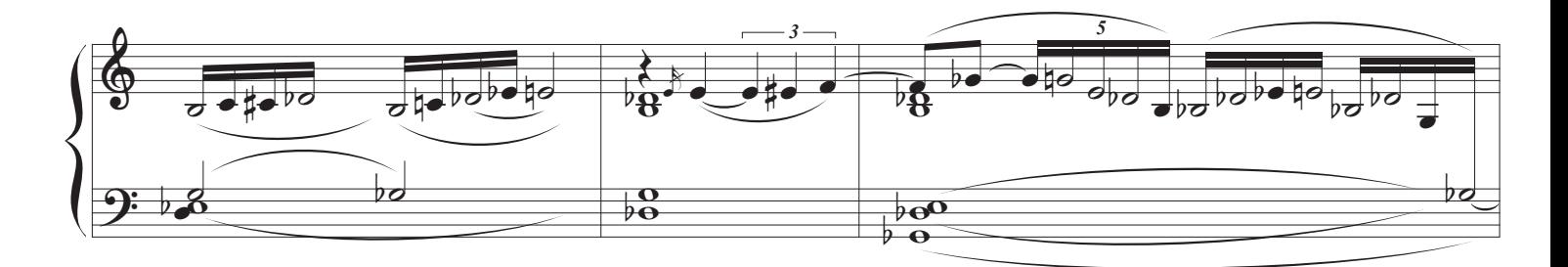

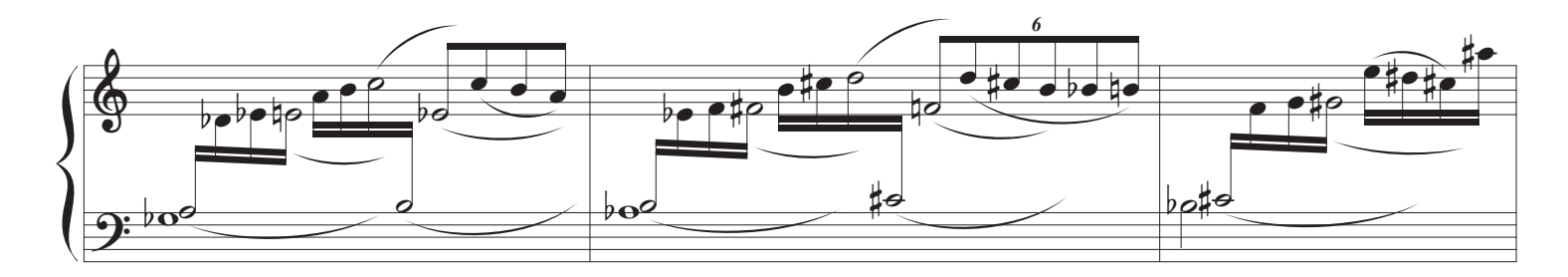

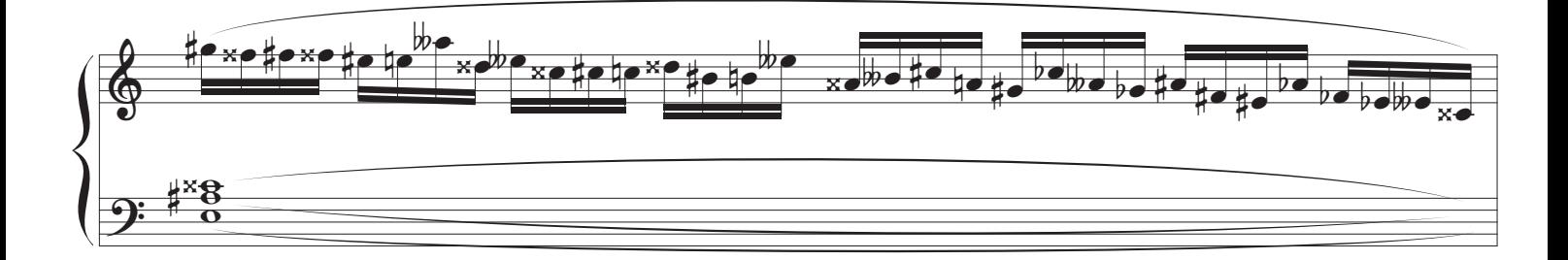

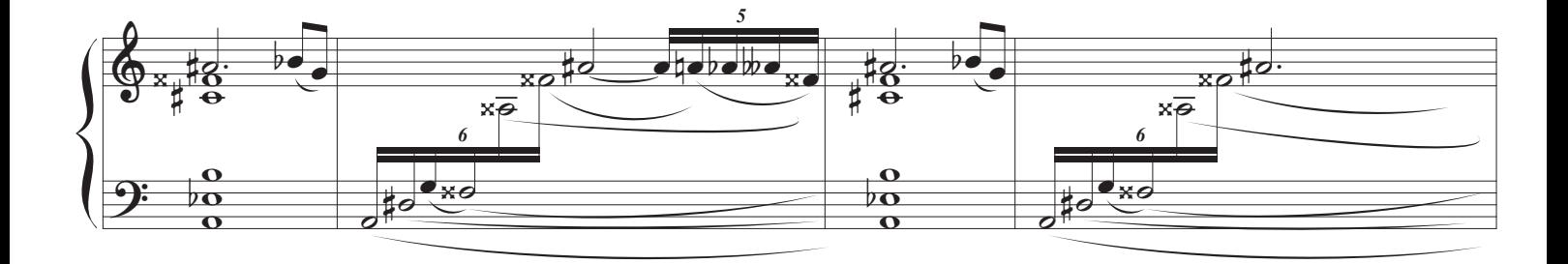

## Prélude II

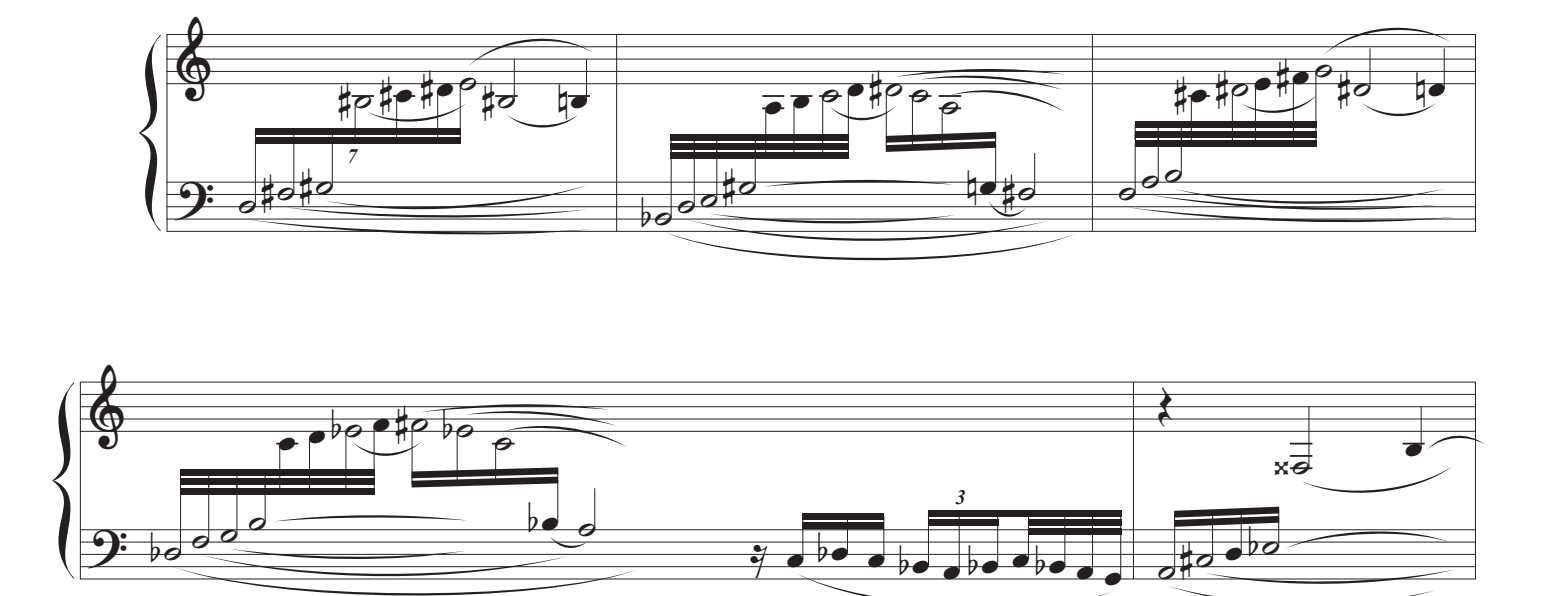

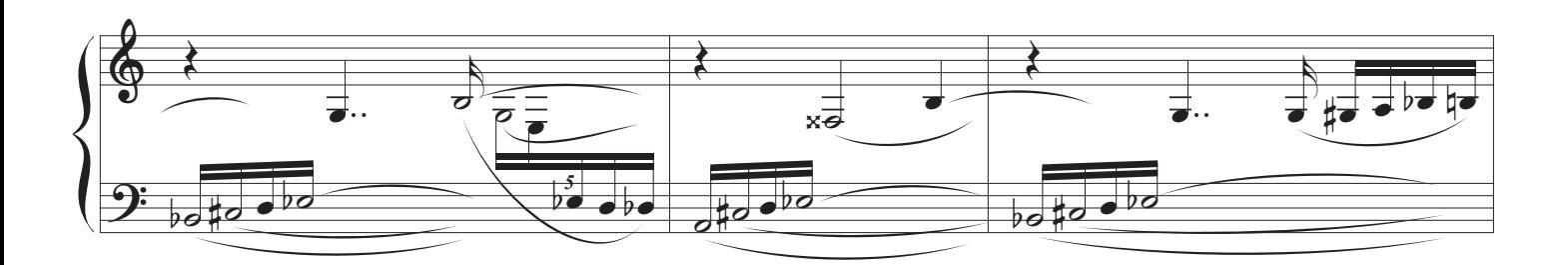

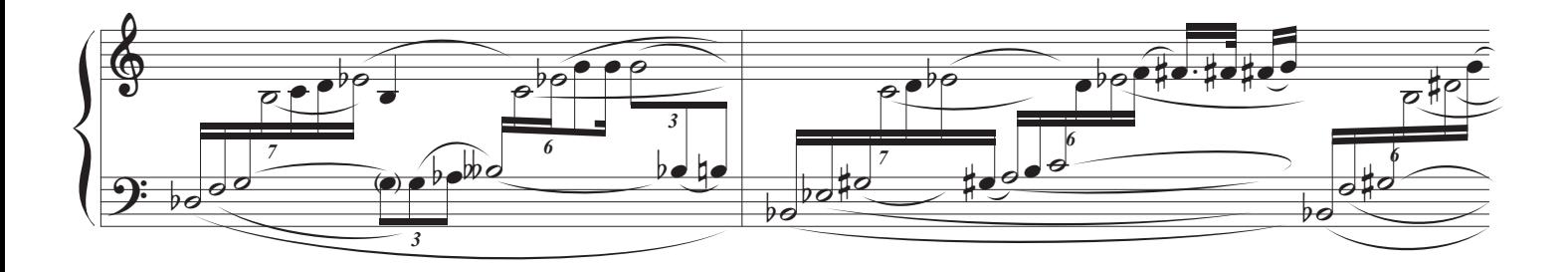

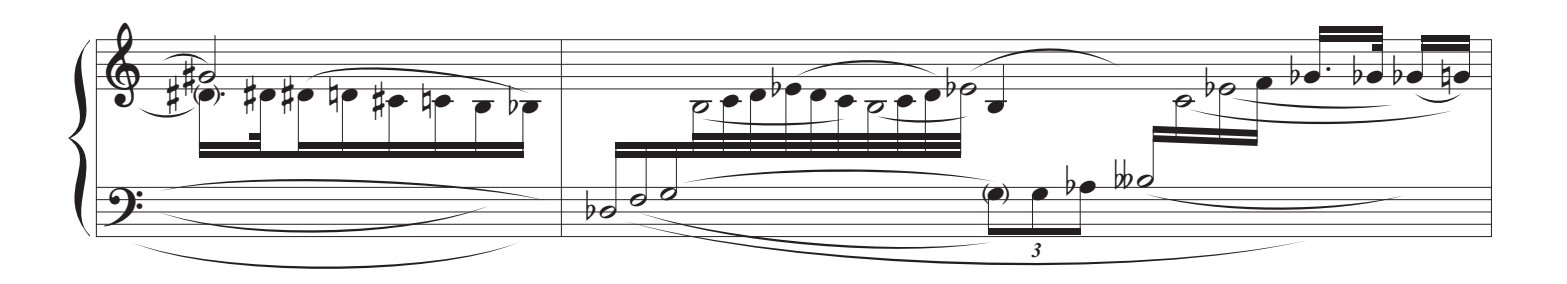

### Prélude III

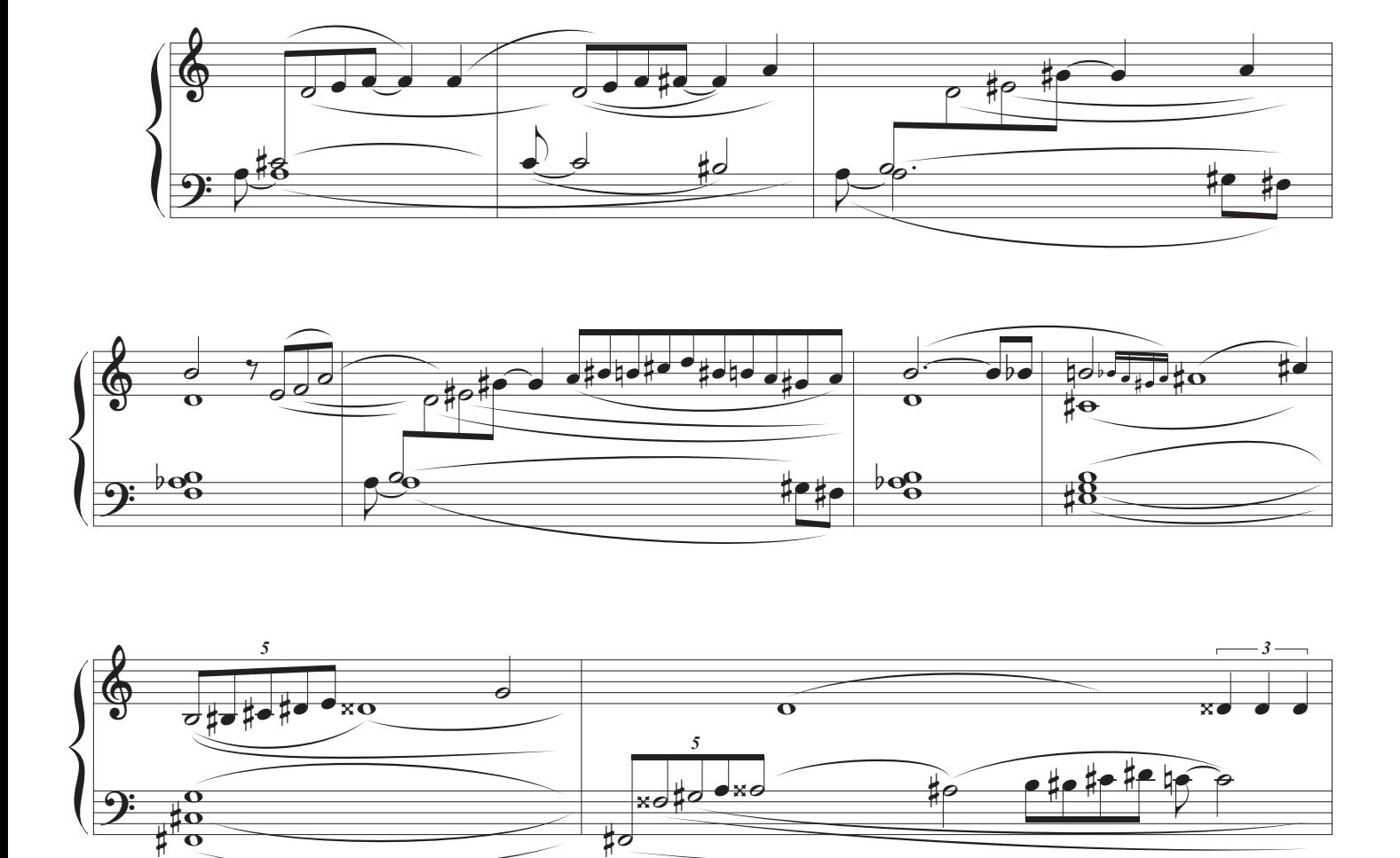

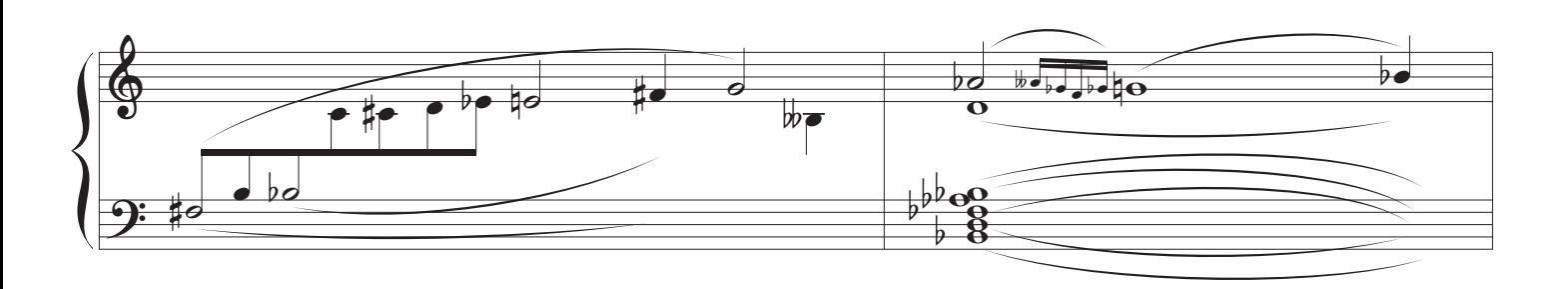

 $#c$ 

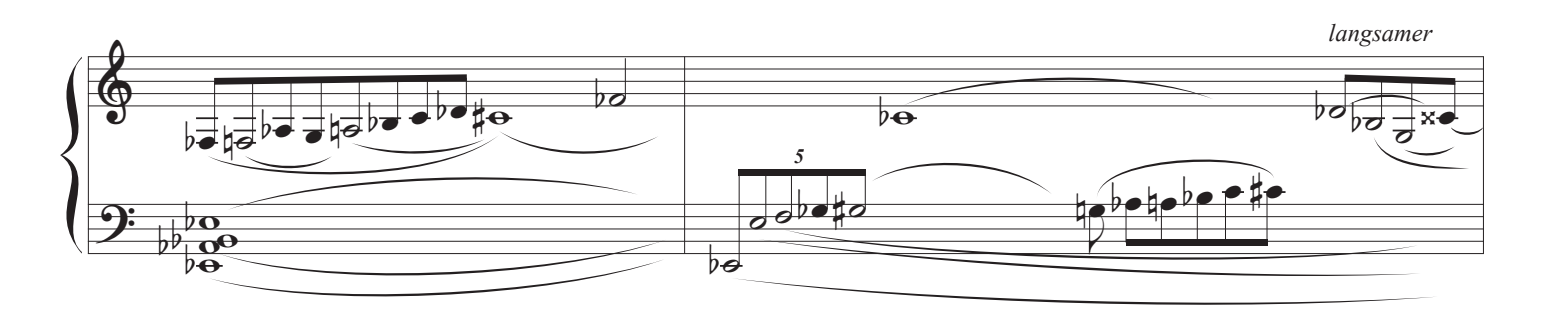